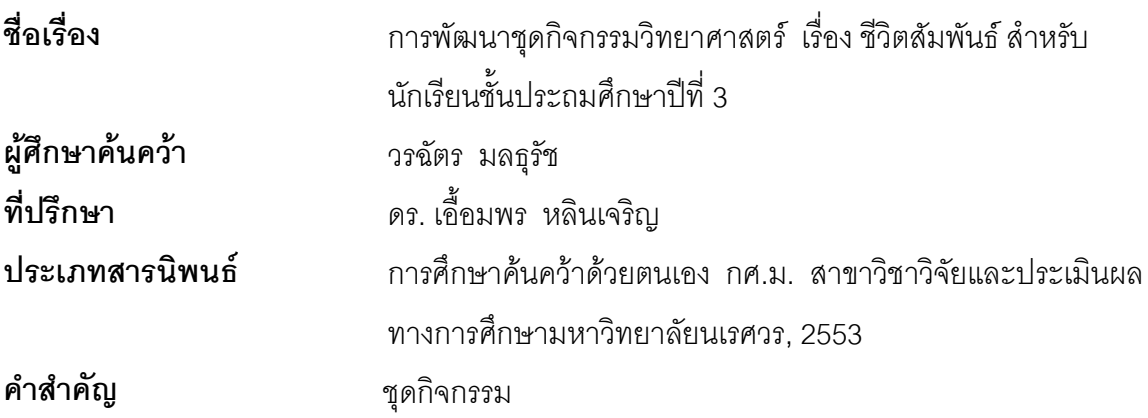

## $11$ ทคัดย่อ

การวิจัยครั้งนี้มีจุดมุ่งหมายหลัก เพื่อพัฒนาชุดกิจกรรมวิทยาศาสตร์เพื่อส่งเสริม นลสัมฤทธิ์ทางการเรียน เรื่อง ชีวิตสัมพันธ์ สำหรับนักเรียนชั้นประถมศึกษาปีที่ 3 โดยมี จุดมุ่งหมายเฉพาะดังนี้

1) เพื่อสร้างและหาประสิทธิภาพชุดกิจกรรมวิทยาศาสตร์เพื่อส่งเสริมผลสัมฤทธิ์ทางการเรียน เรื่อง ชีวิตสัมพันธ์ สำหรับนักเรียนชั้นประถมศึกษาปีที่ 3 ตามเกณฑ์ 80/80 2) เพื่อศึกษาผลการ ใช้ชุดกิจกรรมวิทยาศาสตร์เพื่อส่งเสริมผลสัมฤทธิ์ทางการเรียน เรื่อง ชีวิตสัมพันธ์ สำหรับนักเรียน ์ ชั้งเประกบศึกษาปีที่ 3

3) เพื่อประเมินชุดกิจกรรมวิทยาศาสตร์เพื่อส่งเสริมผลสัมฤทธิ์ทางการเรียน เรื่อง ชีวิตสัมพันธ์ สำหรับบักเรียนชั้นประถมศึกษาปีที่ 3 ซึ่งการวิจัยครั้งนี้แบ่งเป็น 3 ขั้นตคนคือ

ขั้นตอนที่ 1 การสร้างและหาประสิทธิภาพของชุดกิจกรรมวิทยาศาสตร์เพื่อส่งเสริม ้ ผลสัมฤทธิ์ทางการเรียน ซึ่งตรวจสอบความตรงเชิงเนื้อหาโดยผู้เชี่ยวชาญจำนวน 5 ท่าน โดย ประเมินความเหมาะสมของชุดกิจกรรม แล้วนำไปทดลองใช้กับนักเรียนชั้นประถมศึกษาปีที่ 3 ึจำนวน 3 คน เพื่อตรวจสอบความเหมาะสมด้านภาษา เวลาที่ใช้ จากนั้นนำไปทดลองกับ ู นักเรียนจำนวน 30 คน เพื่อหาประสิทธิภาพตามเกณฑ์ 80/80 โดยมีเครื่องมือที่ใช้ในการวิจัยคือ ชุดกิจกรรมวิทยาศาสตร์เพื่อส่งเสริมผลสัมฤทธิ์ทางการเรียน จำนวน 6 ชุด สถิติที่ใช้ในการ วิเคราะห์ข้อมูลคือ ค่าร้อยละ ค่าเฉลี่ย ค่าเบี่ยงเบนมาตรฐาน

ขั้นตอนที่ 2 การทดลองใช้ชุดกิจกรรมวิทยาศาสตร์เพื่อส่งเสริมผลสัมฤทธิ์ทางการเรียน กลุ่มตัวอย่างคือ นักเรียนชั้นประถมศึกษาปีที่ 3 ภาคเรียนที่ 2 ปีการศึกษา 2553 โรงเรียน เทศบาลวัดสุคตวราราม เทศบาลนครนครสวรรค์ จำนวน 27 คน เครื่องมือที่ใช้ในการเก็บ รวบรวมข้อมูล ได้แก่ ชุดกิจกรรมวิชาวิทยาศาสตร์สำหรับนักเรียนชั้นประถมศึกษาปีที่ 3 เรื่อง ชีวิต

ี สัมพันธ์ และแบบทดสอบย่อยระหว่างเรียน และแบบทดสอบวัดผลสัมฤทธิ์รวมหลังเรียน สถิติที่ใช้ ในการวิเคราะห์คือ การทดสอบที่และเปรียบเทียบผลสัมฤทธิ์หลังเรียนกับเกณฑ์ ร้อยละ 80 โดยใช้ สถิติทดสอบที่แบบกลุ่มเดียว ขั้นตอนที่ 3 การประเมินชุดกิจกรรมวิชาวิทยาศาสตร์ กลุ่มตัวอย่าง คือ นักเรียนชั้นประถมศึกษาปีที่ 3 ภาคเรียนที่ 2 ปีการศึกษา 2553 โรงเรียนเทศบาลวัดสุคตวรา ราม เทศบาลนครนครสวรรค์ จำนวน 27 คน เครื่องมือที่ใช้ในการวิจัยคือ แบบสอบถามความพึง พอใจของนักเรียนชั้นประถมศึกษาปีที่ 3 ที่มีต่อการใช้ชุดกิจกรรมวิชาวิทยาศาสตร์ สถิติที่ใช้ในการ วิเคราะห์คือ ค่าเฉลี่ย ค่าเบี่ยงเบนมาตรฐาน

ผลการวิจัยพบว่า

1. ชุดกิจกรรมวิชาวิทยาศาสตร์สำหรับนักเรียนชั้นประถมศึกษาปีที่ 3 เรื่อง ชีวิตสัมพันธ์ มีประสิทธิภาพ (E<sub>1</sub>/E<sub>2</sub>) เท่ากับ 81.48 /80.37

2. ผลการเปรียบเทียบระหว่างคะแนนก่อนเรียนและหลังเรียน พบว่าคะแนนหลังเรียน สูงกว่าก่อนเรียนอย่างมีนัยสำคัญทางสถิติที่ระดับ .05 และคะแนนหลังเรียนของนักเรียนสูงกว่า เกกเฑ์รัคยด<u>ะ</u> 80

3. การประเมินการใช้ชุดกิจกรรมมีความเหมาะสมในภาพรวมระดับมาก

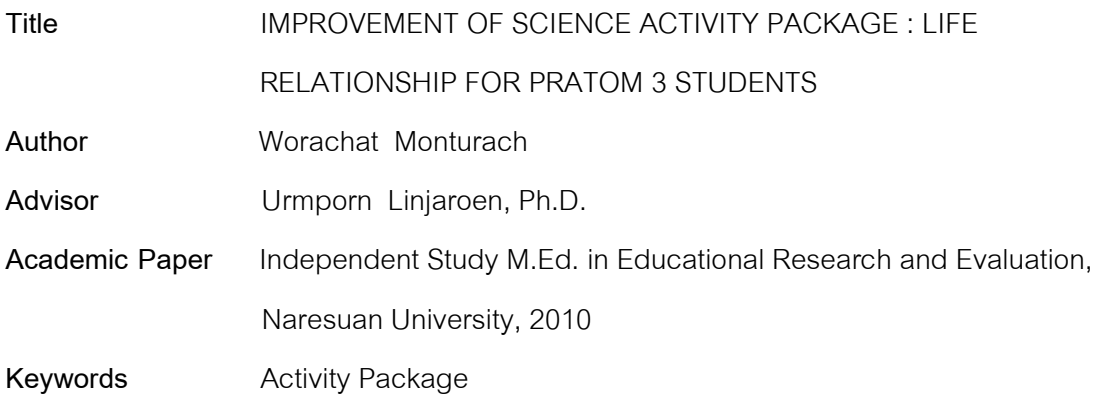

## **ABSTRACT**

The main purpose of this research were to improve the science activity package to support studying success about life relationship for Pratom 3 students. This research aimed to

 1. To create and find the efficiency of the science activity package for supporting studying success in life relationship for Pratom 3 students by criteria of 80/80.

 2. To study the result of using the science activity package for supporting the studying success in life relationship for Pratom 3 students

 3. To evaluate the science activity package for supporting the studying success in life relationship for Pratom 3 students. The research were durded into 3 steps.

 Step 1 was to create and find the efficiency of the science activity package for supporting studying success. Three expert examined the content reliability by assessing the suitability of the package and then tried out with three students of Pratom 3 in order to check the suitable expression and time. After that it was taken to try out with 30 students to find the efficiency of the criteria 80/80. The research tool was six science activity packages. Statistical data analyzing were percentage, arithmetic mean standard deviation and efficiency

Step 2 was to try out the science activity package to support the studying success. Samples were 27 Pratom 3 students in the second semester of the 2553 academic year, Tesabarn Wat Sukotwararam School, Nakhon Sawan Metropolitan Municipality. The tools used in collecting data were the Pratom 3 science activity package about life relationship and formative tests during study time, and succussful test after studying. Analyzing statistics were t- test dependent and comparing success after studying with the criteria of 80% by using t- test One Sample.

 Step 3 was to assess the science activity package. Samples were 27 Pratom 3 students in the second semester of the 2553 academic year, Tesabarn wat Sukotwararam School, Nakhon Sawan Metropolitan Municipality. The tool used in analyzing was questionaire asking about Pratom 3 students satisfaction when using the science activity package. Statistics used in analyzing were arithmetic mean and standard deviation

The results were:

1. The Pratom 3 students's science activity package about life relationship had the efficiency  $(E_1/E_2)$  of 81.48/80.37.

 2. The results of comparison between before and after studying was found that it is better ofter studying and showed the statistical significant at the level of .05 students got higher grade than thecriteria of 80%.

3. The assessment of using the activity package was suitable at high level.